Voximal documentation - https://wiki.voximal.com/

## **Uninstall or Upgrade**

## **Uninstall Vxi**

In the same directory as the install.sh script, the uninstall.sh script will remove all installed components and files.

```
# cd vxml Vx.x date build
# ./uninstall.sh
```
## **Update or Upgrade Vxi**

If you install a new version over a previously installed version, the installation script retained your configuration file, vxml.conf. Check the new configuration file, vxml.conf.sample, in order to integrate some new parameters into vxml.conf.

Check the VoiceXML interpreter configuration file, client.cfg too.

# cd /etc/asterisk # diff ./vxml.conf ./vxml.conf.sample # cd /etc/openvxi # diff ./client.cfg ./client.cfg.sample

From: <https://wiki.voximal.com/> - **Voximal documentation**

Permanent link: **[https://wiki.voximal.com/doku.php?id=vxi\\_installation\\_guide:uninstall\\_or\\_upgrade:start&rev=1392571655](https://wiki.voximal.com/doku.php?id=vxi_installation_guide:uninstall_or_upgrade:start&rev=1392571655)**

Last update: **2017/07/28 22:29**

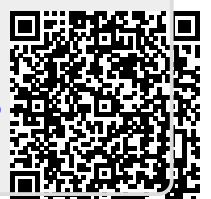